# **@ ALFA ROMEO GIULIA SUPER**

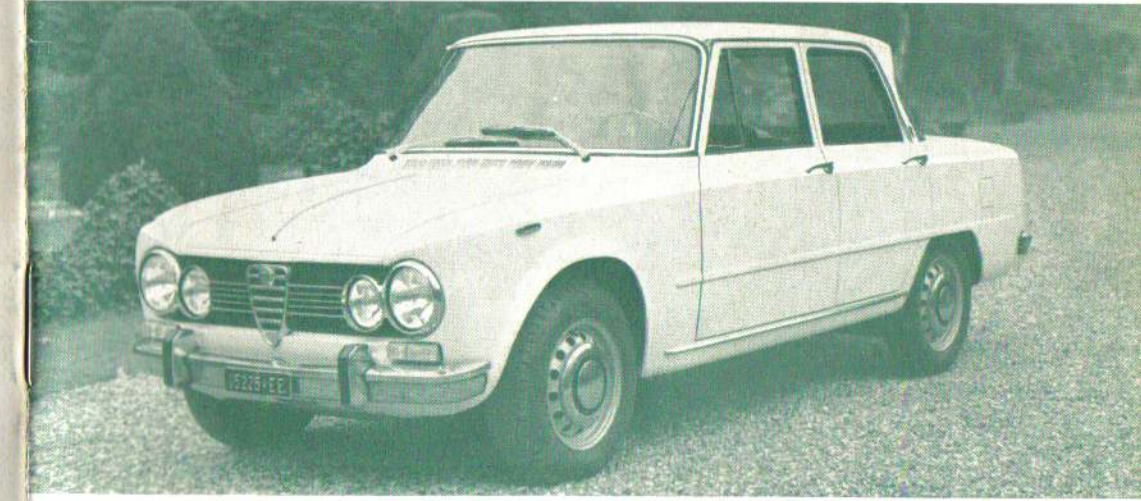

ALLEGATO AL LIBRETTO USO E MANUTENZIONE

VARIANTI DALLA VETTURA Nº DI TELAIO 1.875.001

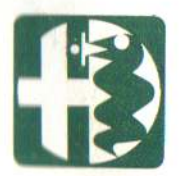

# **INDICE**

- 2 Comandi e apparecchi di bordo
- Interno vettura  $\overline{a}$
- 4 Distribuzione
- 5 Filtro aria
- 5 Frizione
- 6 Alimentazione
- 10 Freni
- 13 Orientamento proiettori
- 14 Impianto elettrico
- 15 Varianti per vetture con guida destra

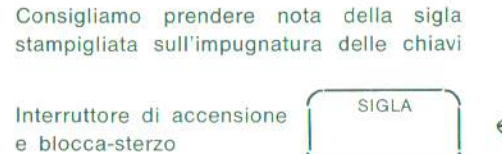

SIGLA

cassettino del cruscotto bagagliera porte anteriori

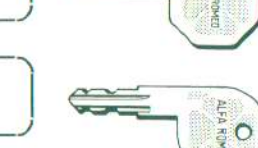

In caso di richiesta di duplicati, indicare la sigla.

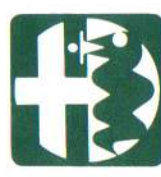

La presente pubblicazione illustra le caratteristiche principali e le istruzioni specifiche per l'uso della vettura. Per le norme di manutenzione e quanto qui non contenuto riferirsi al libretto Uso e Manutenzione GIULIA SUPER.

Direzione Assistenza

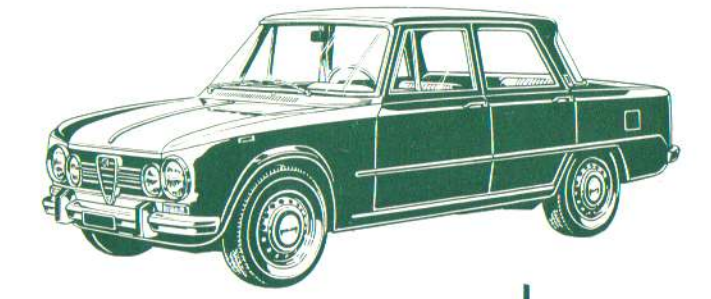

I dati relativi al pesi, consumi, velocità, sono approssimativi: la Fabbrica si riserva il diritto di<br>variare, senza impegno di darne comunicazione,<br>le caratteristiche ed i dati forniti col presente<br>libretto.

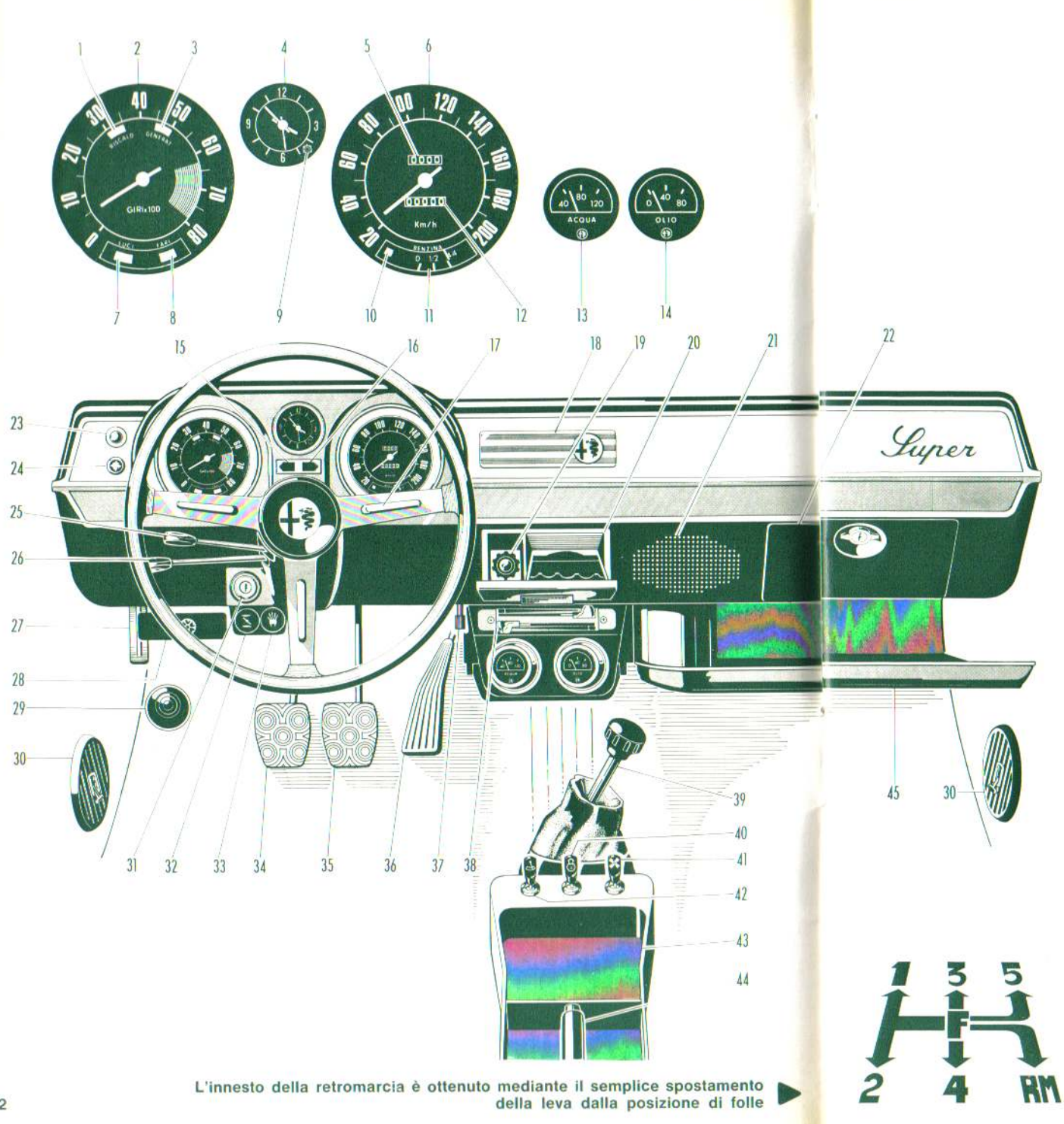

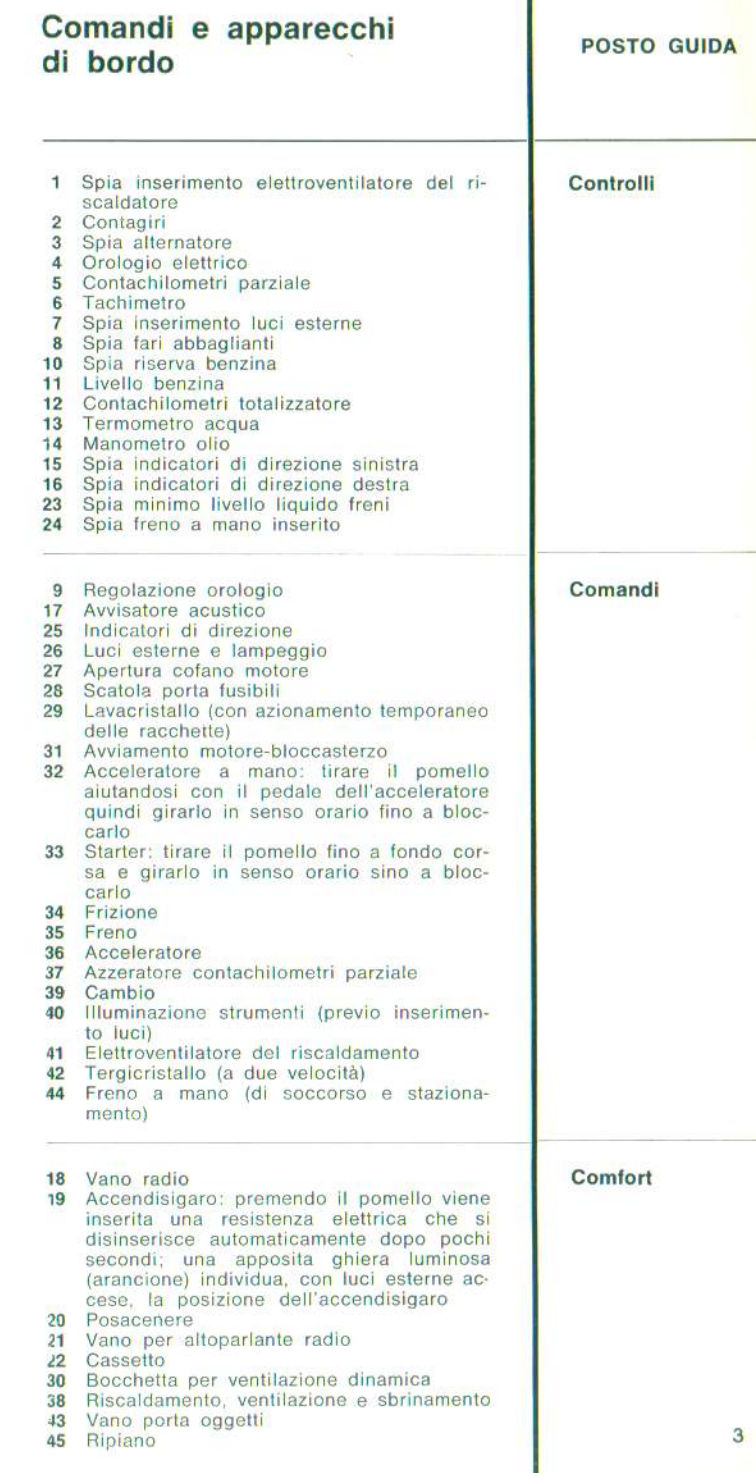

# Uso vettura

### Manutenzione motore

#### Retrovisore

**ANTICIPO FISSO** 

**ANTICIPO MASSIMO** 

 $40^{\circ + \circ}$  A 4600 GIRI/1

PRIMA DEL<br>PUNTO MORTO

SUPERIORE

Lo specchietto retrovisore è del tipo con scatto giorno-notte antiabbagliante; esso è munito di dispositivo antiurto con sgancio automatico.

# **DISTRIBUZIONE**

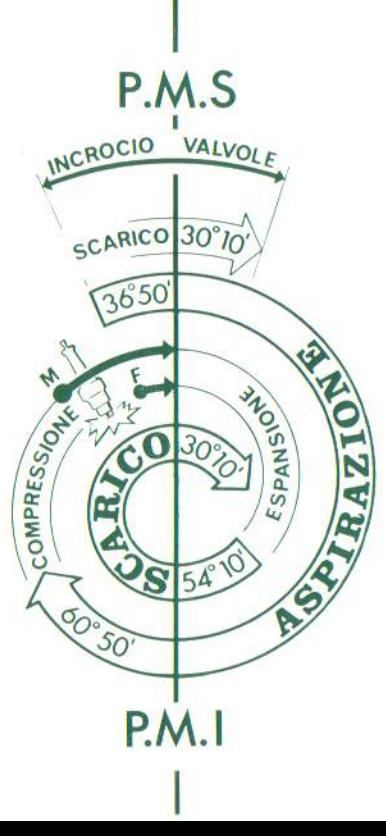

La distribuzione è a valvole in testa, disposte a V, comandate direttamente da due alberi a camme che agiscono con l'interposizione di bicchierini a bagno d'olio.

preriscaldata (periodo invernale).

Regolazione estate-inverno

La leva di comando del deviatore, aziona-

■ in basso (posiz. E) per immissione aria

in alto (posiz, I) per immissione aria

bile a mano, ha due posizioni:

fresca (periodo estivo)

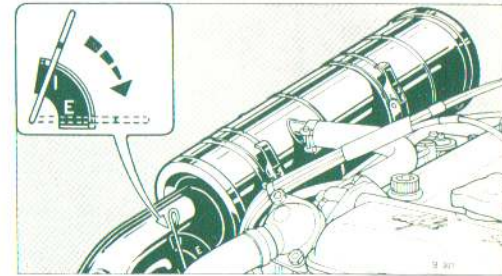

La frizione è del tipo monodisco a secco, con comando idraulico a ricupero automatico del gioco.

Il pedale della frizione agisce su un'apposita pompa alimentata dal serbatoio di alimentazione 3. Premendo il pedale, il liquido sotto pressione aziona lo stantuffo del cilindretto 4, collegato alla leva 5. Il trascinamento del disco condotto è assicurato dalla molla a diaframma 7. La frizione ha la caratteristica di avere il cuscinetto reggispinta costantemente a contatto della molla a diaframma. Risulta così annullato il gioco tra cuscinetto e frizione ed il ricupero dell'usura avviene automaticamente.

Non è necessaria alcuna registrazione periodica del gioco.

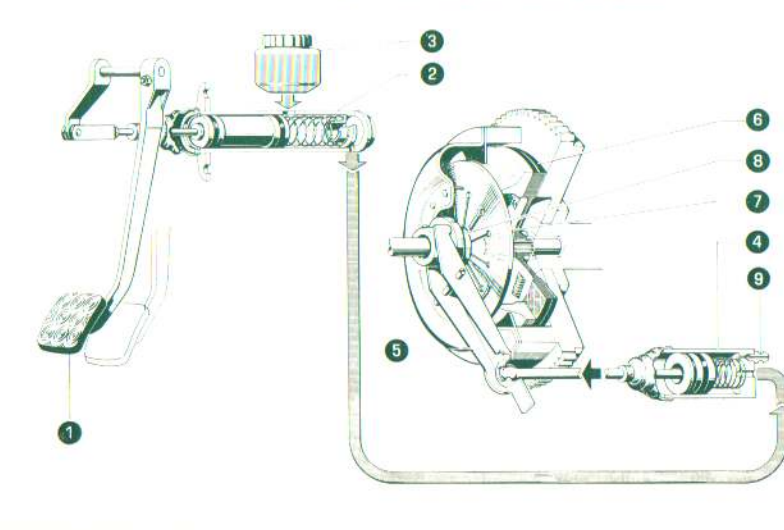

#### **FRIZIONE**

- 1 Pedale di comando
- 2 Pompa
- 3 Serbatoio liquido frizione
- 4 Cilindretto di comando
- 5 Leva distacco frizione
- 6 Disco condotto
- 7 Molla a diaframma
- 8 Cuscinetto
- reggispinta 9 Vite spurgo aria

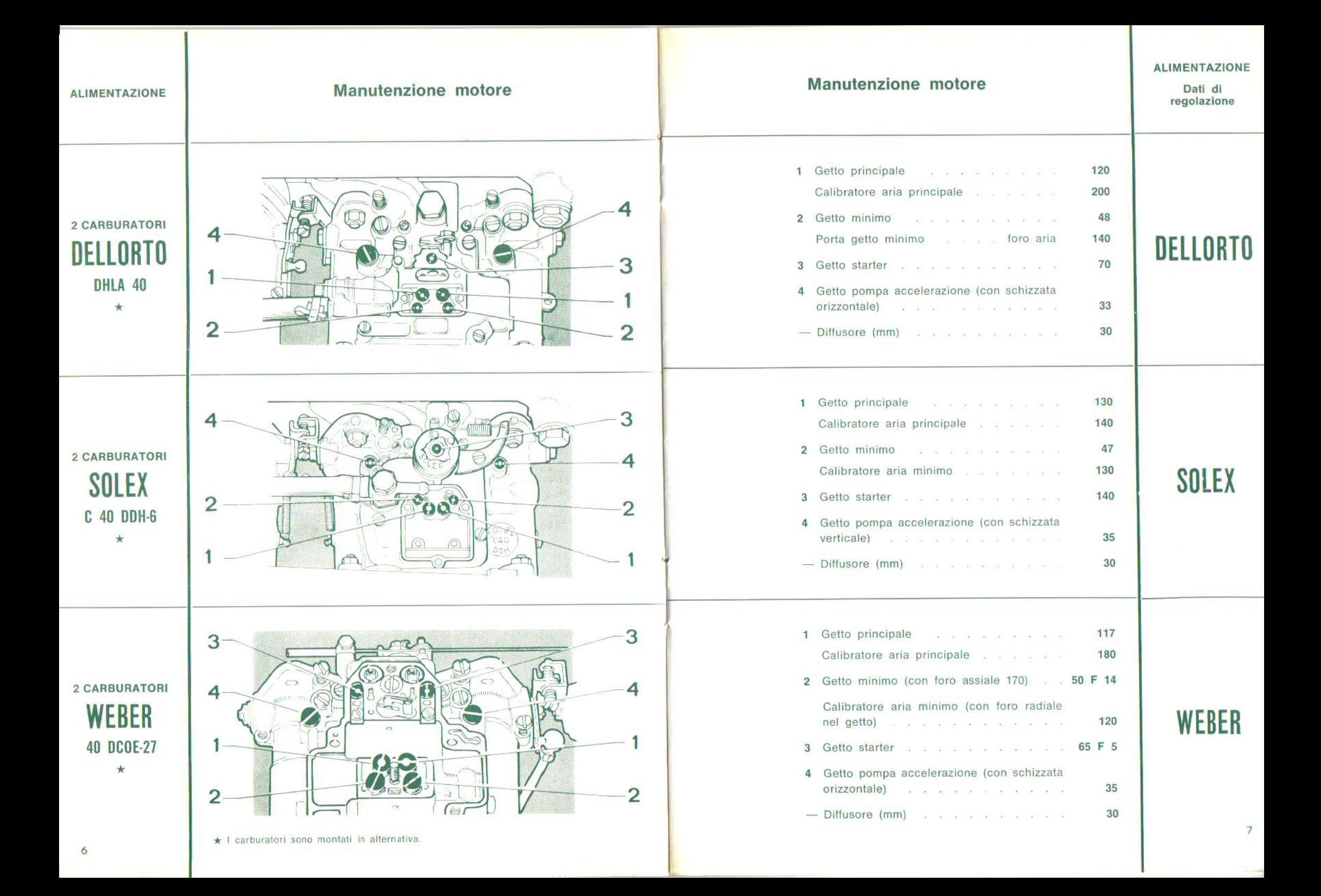

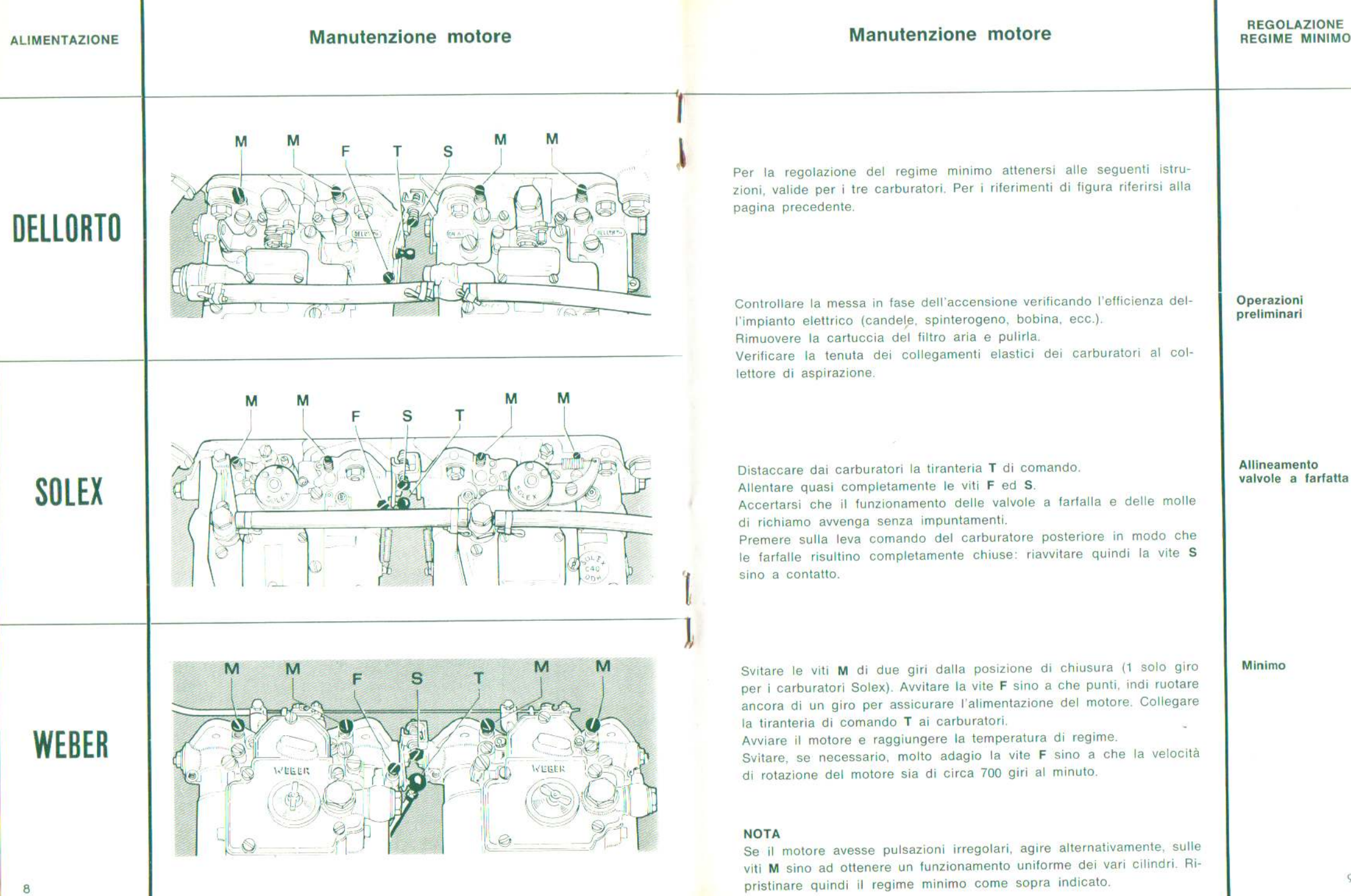

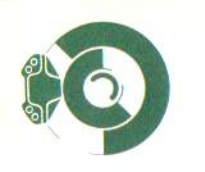

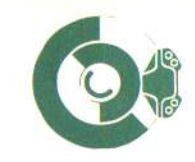

Schema

- 1 Pedale freno
- 2 Serbatoio di alimentazione (con dispositivo di segnalazione minimo livello liquido freni)
- 3 Servofreno con pompa
- 4 Presa depressione
- 5 Pistoncini
- 6 Pattini
- 7 Dischi freno
- 8 Viti spurgo aria
- 
- 9 Interruttore luci **STOP**
- 10 Valvola limitatrice di pressione
- 11 Spia minimo livello liquido freni

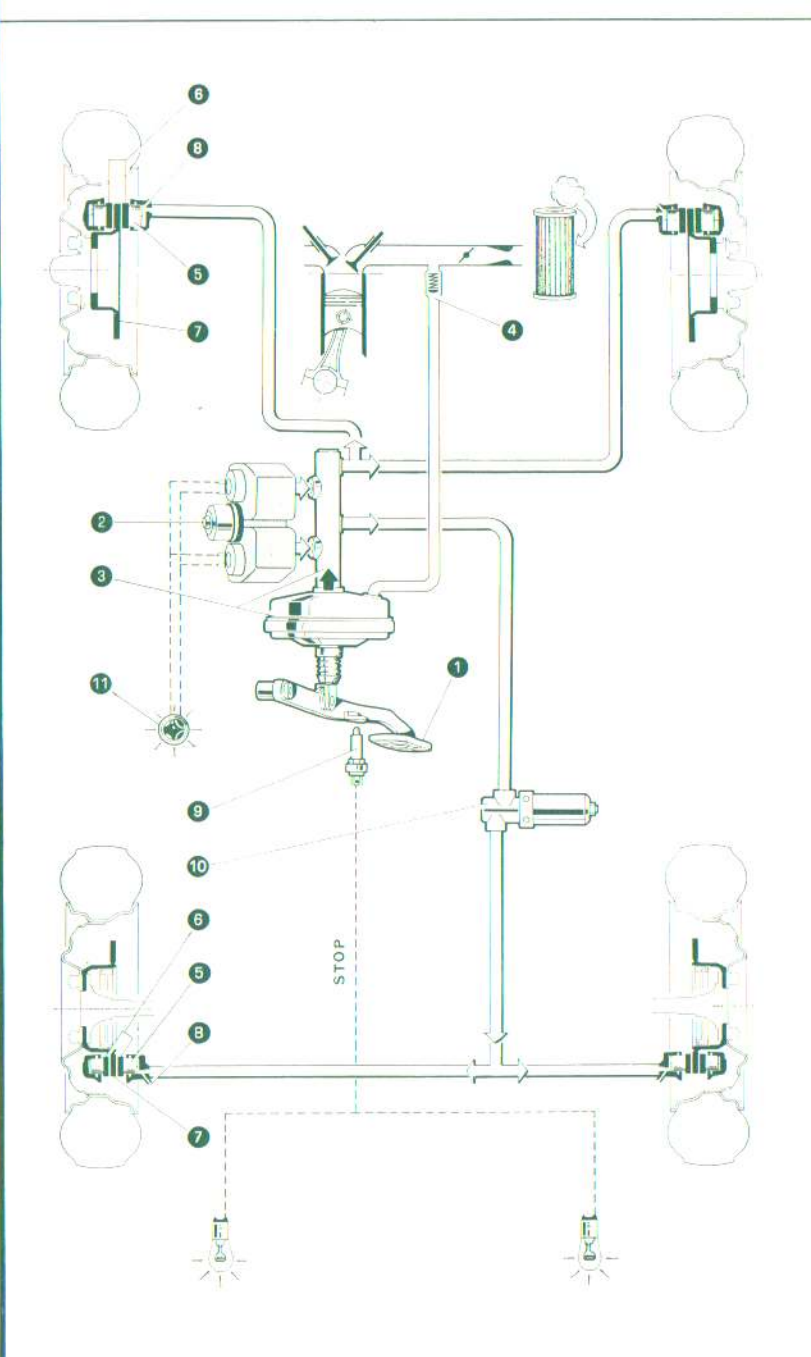

L'impianto frenante idraulico, di tipo sdoppiato, consta di due circuiti indipendenti, per le ruote anteriori e posteriori.

La pompa di comando, con servofreno incorporato, è costituita da 2 elementi pompanti coassiali e distinti che alimentano separatamente *i* due circuiti.

I pattini dei freni anteriori e posteriori sono comandati direttamente da cilindretti solidali alle pinze. La ripresa del gioco è automatica. Sull'impianto è montata una valvola limitatrice di pressione inserita sul circuito che aziona i freni posteriori.

Tale valvola non deve essere assolutamente manomessa, in particolare non si deve agire sul dado di regolazione il quale è protetto da una vernice che, se screpolata, segnala l'avvenuta manomissione.

Per la buona efficienza dei freni osservare le seguenti norme di manutenzione:

- Fare attenzione che il livello del liquido nel serbatoio non scenda più di un quarto al di sotto del livello massimo.
- Per le sostituzioni periodiche ed eventuali rabbocchi usare tassativamente

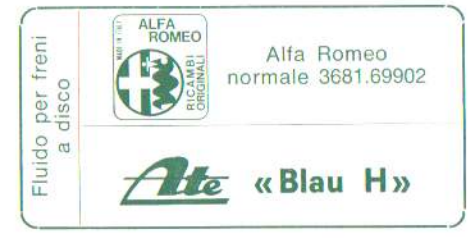

prelevato da lattine originali sigillate da aprire solo al momento dell'uso. Il riempimento deve essere effettuato con filtro inserito nel serbatojo.

Una spia sul cruscotto (vedi fig. 23 pag. 2) segnala l'insufficiente livello del liquido freni nel serbatoio di alimentazione. Pertanto in caso di accensione arrestare la vettura e verificare immediatamente il livello del liquido freni; riscontrandolo irregolare verificare l'eventuale anomalia sul circuito relativo.

Saltuariamente verificare l'efficienza della lampadina spia premendo il pulsante incorporato: la lampadina deve accendersi.

Freno idraulico

MIN

Avvertenza importante

 $11$ 

MAX

 $\overline{MIN}$ 

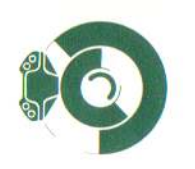

## Impianto elettrico

Fari esterni

Fari interni

abbaglianti

anabbaglianti

**SPURGO ARIA** 

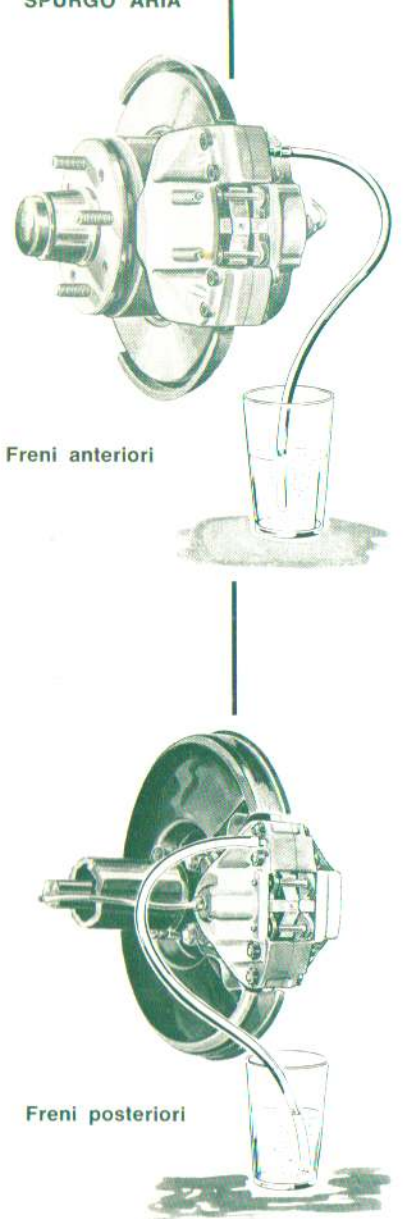

Eseguire lo spurgo con la massima cura attenendosi alle seguenti norme:

- 1 Riempire, se necessario, i serbatoi di alimentazione, con il liguido prescritto prelevato da lattine originali sigillate che dovranno essere aperte solo al momento dell'uso. Fare attenzione che durante l'operazione di spurgo il livello non scenda più di un quarto al di sotto di quello massimo.
- 2 Calzare sulle viti di spurgo di una ruota anteriore e di una posteriore (le due destre oppure le due sinistre) i tubetti flessibili con le rispettive estremità immerse in bicchieri trasparenti già riempiti in parte di liquido freni prescritto. Aprire contemporaneamente le viti di spurgo della ruota anteriore e posteriore, premere per parecchie volte il pedale del freno avendo l'avvertenza
- di farlo tornare indietro lentamente e di attendere qualche secondo prima di effettuare la pompata successiva.

Tale operazione deve essere ripetuta sino a quando dai tubetti uscirà liquido privo di bolle d'aria.

Quindi mantenendo premuto a fondo il pedale, bloccare le viti e togliere i tubetti. Se lo spurgo è stato eseguito con cura si dovrà sentire, subito dopo la corsa a vuoto iniziale del pedale, una azione diretta e senza elasticità sul liquido, In caso contrario ripetere lo spurgo.

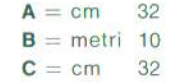

Il controllo dei proiettori deve essere esequito a vettura scarica, su un piano orizzontale e con uno schermo perfettamente verticale

La levetta di regolazione del fascio luminoso del proiettore deve trovarsi nella posizione corrispondente a veicolo scarico.

Per poter controllare l'orientamento dei fari interni, occorre coprire quelli esterni.

# R

#### Regolazione del faro in funzione del carico

Una levetta situata nella parte inferiore del faro (anabbagliante) permette la regolazione del fascio luminoso in funzione del carico del veicolo.

- Posizione 1: Veicolo carico.
- Posizione 2: Veicolo scarico.

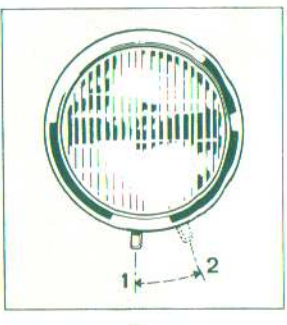

# Equipaggiamento elettrico

# Varianti per vetture con guida destra

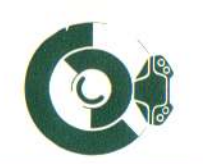

Freno

idraulico

Bobina . . . BOSCH K12V Spinterogeno . . . . BOSCH JF 4 Motorino avviamento BOSCH EF (R) 12 V 0.7 PS Alternatore BOSCH K 1 (R.L) 14 V 35 A 20 Regolatore di tensione . BOSCH AD 1/14 V TergicristalloBOSCH WS 4902 AR 5 A (O) MARELLI TGE 93 BX **LAMPADINE** Abbagliante (fari interni).  $45/40$  W Abbaaliante - anabbaglianasimmetrica te (fari esterni) . . . .

Batteria . . 12 V - 50 Ah

Posteriore posizione e  $\frac{1}{2}$  5/21 W stop  $\ldots$   $\ldots$   $\ldots$ 

Anteriore di direzione ... Posteriore di direzione 21 W Retromarcia Anteriore di posizione. 5 W Targa . . . . . . . sferica Illuminazione vano motore Plafoniere . . . . . .  $5W$ Illuminazione vano portacilindrica  $baqaqli$ , , , , , , Illuminazione quadranti Illuminazione accendisigaro . . . . . . . . Spia motorino ventilatore Spia alternatore . . . .  $3W$ Spia riserva benzina . . tubolare Spie indicatori direzione Spia luci di posizione. Spia fari abbaglianti Laterale direzione Spia minimo livello liquido  $/1.2 W$ 

freni . . . . . . . tubolare Spia freno a mano inserito

L'impianto frenante consiste di freni a disco sulle quattro ruote azionati da un doppio circuito idraulico.

Ciascuno dei circuiti, anteriore e posteriore è munito di un servofreno a depressione. I servofreni sono comandati da una pompa idraulica tandem di cui una sezione aziona i freni anteriori e l'altra i freni posteriori.

I pattini dei freni anteriori e posteriori sono comandati direttamente da cilindretti solidali alle pinze.

La ripresa del gioco è automatica.

Una valvola limitatrice di pressione, inserita sul condotto che aziona i freni posteriori, regola la pressione tra i freni anteriori e quelli posteriori per assicurare un perfetto bilanciamento dello sforzo frenante.

Attenzione - Tale valvola non deve essere assolutamente manomessa: in particolare non si deve agire sul dado di regolazione il quale è protetto da una vernice che, se screpolata, segnala l'avvenuta manomissione.

Per l'esecuzione dello spurgo dell'impianto frenante attenersi alle istruzioni riportate per le vetture quida sinistra.

**Spurgo** freni

**TARGHETTA VALVOLIERA** 

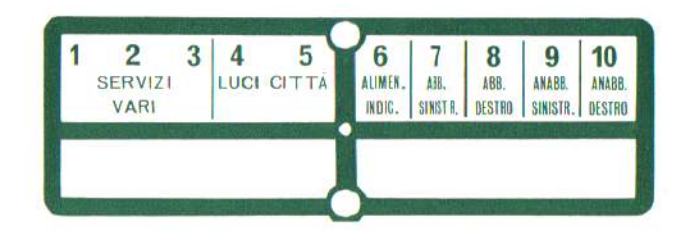

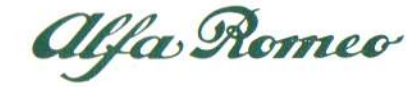

Via Gattamelata, 45 - 20149 MILANO

DIASS - Pubblic. N. 1652-R1

 $6/71 - 6.000$ 

Printed in Italy Arti Grafiche F.IIi Brugora - Segrate

> Stampato su carta patinata Burgo Solex da gr. 115 al mq.

Proprietà riservata. Riproduzione, anche par-<br>ziale, vietata senza autorizzazione scritta<br>della ALFA ROMO S.p.A.